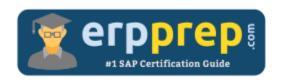

# C\_WZADM\_01

## SAP Build Work Zone - Implementation and Administration Certification Questions & Answers

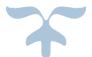

https://www.erpprep.com/sap-hana-certification/sap-build-work-zone-implementation-and-administration

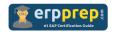

## C\_WZADM\_01 Practice Test

ERPPrep.com's C\_WZADM\_01 PDF is a comprehensive compilation of questions and answers that have been developed by our team of SAP Build Work Zone - Implementation and Administration experts and experienced professionals. To prepare for the actual exam, all you need is to study the content of this exam questions. You can identify the weak area with our premium C\_WZADM\_01 practice exams and help you to provide more focus on each syllabus topic covered. This method will help you to boost your confidence to pass the SAP Build Work Zone - Implementation and Administration certification with a better score.

### **C\_WZADM\_01** Questions and Answers Set

#### Question: 1

In SAP Build Work Zone, what is the purpose of the "Project Room" concept, and how does it support collaboration?

Please choose the correct answer.

- a) Project Rooms are used for physical meetings.
- b) Project Rooms provide isolated spaces with no collaboration features.
- c) Project Rooms are virtual collaboration spaces where teams work together on projects, sharing content and communication.
- d) Project Rooms are exclusively for file storage.

Answer: c

#### Question: 2

Which attributes need to match, for the login to DWS (as part of SAP Build Work Zone) to be successful when relying on the SCIM.userName?

Please choose the correct answer.

- a) JAM destination userIdSource property and SCIM.userName
- b) Workzone API destination namedUser property and SCIM.userName
- c) Workzone API destination property userIdSource and SCIM.userName
- d) JAM destination namedUser property and SCIM.userName

Answer: a

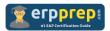

#### Question: 3

Where can you find the URL of DWS?

Please choose the correct answer.

- a) SAP BTP subaccount
- b) Work Zone Manager
- c) Administration Console
- d) Site Manager

Answer: c

#### Question: 4

An organization is planning to migrate from its existing collaboration platform to SAP Build Work Zone. They need to ensure a smooth transition and minimize disruption to daily operations. What steps should they consider for a successful migration?

There are 3 correct answers to this question.

- a) Discontinue the old platform abruptly to force adoption.
- b) Conduct thorough user training sessions.
- c) Migrate existing content and data.
- d) Maintain both platforms simultaneously for an extended period.
- e) Ignore user feedback during the transition.

Answer: b, c, d

#### Question: 5

Which content artifacts are available as part of the HR content package in SAP SuccessFactors Work Zone?

There are 3 correct answers to this question.

- a) SAP Fiori Tiles
- b) Workspace Templates
- c) Custom Themes
- d) UI Integration Cards
- e) Guided Experiences

Answer: b, d, e

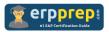

#### Question: 6

What is one way of deploying UI Integration Cards to SAP Build Work Zone?

Please choose the correct answer.

- a) Manual deployment through SAP BTP subaccount.
- b) Manual deployment using Admin Console in SAP Build Work Zone.
- c) Automatic deployment using Command Line Interface (CLI).
- d) Automatic deployment using SAP Cloud ALM.

Answer: b

#### Question: 7

Which of the following is a use case for SAP Build Work Zone Extensibility?

Please choose the correct answer.

- a) Limited customization of the existing interface
- b) Integration of third-party applications
- c) Restricting API access
- d) Reducing system capabilities

Answer: b

#### Question: 8

What development paradigms are typically used for UI Integration Cards?

There are 2 correct answers to this question.

- a) DevOps
- b) No-Code development
- c) Pro-Code development
- d) Low-Code development

Answer: c, d

#### **Question: 9**

How does SAP Activate facilitate the implementation of SAP Build Work Zone?

Please choose the correct answer.

- a) By providing a comprehensive set of best practices and methodologies
- b) By limiting user access to essential features
- c) Through a one-size-fits-all approach
- d) By focusing solely on post-implementation activities

Answer: a

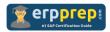

Question: 10

When configuring notifications and alerts in SAP Build Work Zone, what options are available to administrators?

There are 2 correct answers to this question.

- a) Email notifications only
- b) In-app notifications
- c) SMS notifications
- d) Push notifications to mobile devices

Answer: a, b

### Full Online Practice of C\_WZADM\_01 Certification

ERPPREP.COM presents authentic, genuine and valid practice exams for SAP Build Work Zone - Implementation and Administration Certification, which is similar to actual exam. We promise 100% success in very first attempt. We recommend going ahead with our online practice exams to perform outstandingly in the actual exam. We suggest to identify your weak area from our premium practice exams and give more focus by doing practice with SAP system. You can continue this cycle till you achieve 100% with our practice exams. Our technique helps you to score better in the final C\_WZADM\_01 exam.

Start Online practice of C\_WZADM\_01 Exam by visiting URL

https://www.erpprep.com/sap-hana-certification/sap-build-work-zoneimplementation-and-administration